# МИНИСТЕРСТВО НАУКИ И ВЫСШЕГО ОБРАЗОВАНИЯ РОССИЙСКОЙ ФЕДЕРАЦИИ

# ФЕДЕРАЛЬНОЕ ГОСУДАРСТВЕННОЕ БЮДЖЕТНОЕ ОБРАЗОВАТЕЛЬНОЕ УЧРЕЖДЕНИЕ ВЫСШЕГО ОБРАЗОВАНИЯ «РЯЗАНСКИЙ ГОСУДАРСТВЕННЫЙ РАДИОТЕХНИЧЕСКИЙ УНИВЕРСИТЕТ ИМЕНИ В.Ф. УТКИНА»

#### КАФЕДРА ЭЛЕКТРОННЫХ ПРИБОРОВ **УТВЕРЖДАЮ»** «СОГЛАСОВАНО» ректор РОПиМД Декан ФЭ / А.В. Корячко / Н.М. Верещаги  $2020$   $\Gamma$  $2020$   $\Gamma$  $\sqrt{29}$ 06 Заведующий кафедрой ЭП / М.В. Чиркин  $20$   $20$   $\sigma$  $\frac{1}{2}$ 06

# РАБОЧАЯ ПРОГРАММА ДИСЦИПЛИНЫ

# Б1.В01.01 «Информационные технологии»

Направление подготовки

11.03.04 Электроника и наноэлектроника

Направленность (профиль) подготовки «Электронные приборы и устройства»

> Уровень подготовки Академический бакалавриат

Квалификация выпускника - бакалавр Форма обучения — очная

Рязань, 2020 г.

# ЛИСТ СОГЛАСОВАНИЙ

Рабочая программа составлена с учетом требований федерального государственного образовательного стандарта высшего образования по направлению подготовки (специальности) 11.03.04 «Электроника и наноэлектроника»,

утвержденного 19.09.2017 №927

 $\mathcal{L}_\mathcal{L}$  , which is a set of the set of the set of the set of the set of the set of the set of the set of the set of the set of the set of the set of the set of the set of the set of the set of the set of the set of

Разработчики к.т.н., доцент кафедры «Электронные приборы» Рыбачек В.П.

Программа рассмотрена и одобрена на заседании кафедры

«\_\_\_» \_\_\_\_\_\_\_\_ 20\_\_ г., протокол № \_\_\_\_\_

Заведующий кафедрой «Электронные приборы»

д.ф. - м.н., профессор М.В. Чиркин

# **1. Перечень планируемых результатов обучения по дисциплине, соотнесенных с планируемыми результатами освоения образовательной программы бакалавриата**

Рабочая программа по дисциплине «Информационные технологии» является составной частью основной профессиональной образовательной программы (ОПОП) академического бакалавриата, разработанной в соответствии с Федеральным государственным образовательным стандартом высшего образования по направлению подготовки 11.03.04 «Электроника и наноэлектроника» (уровень бакалавриата), утвержденным приказом Минобрнауки России от 12.03.2015 № 218.

*Цель освоения дисциплины* - формирование систематических знаний о технологии прикладного программирования применительно к задачам электроники

*Задачи дисциплины:*

 изучение основ объектно-ориентированного программирования, технологии разработки и отладки программ;

 овладение практическими навыками разработки современного графического интерфейса прикладных программ;

 освоение средств визуализации результатов численного моделирования и обработки данных физического эксперимента;

 выработка навыков грамотного изложения научного, экспериментального и теоретического материала в виде докладов, презентаций, научных публикаций; умения объяснить результаты компьютерного моделирования;

закрепление навыков самостоятельной учебной деятельности;

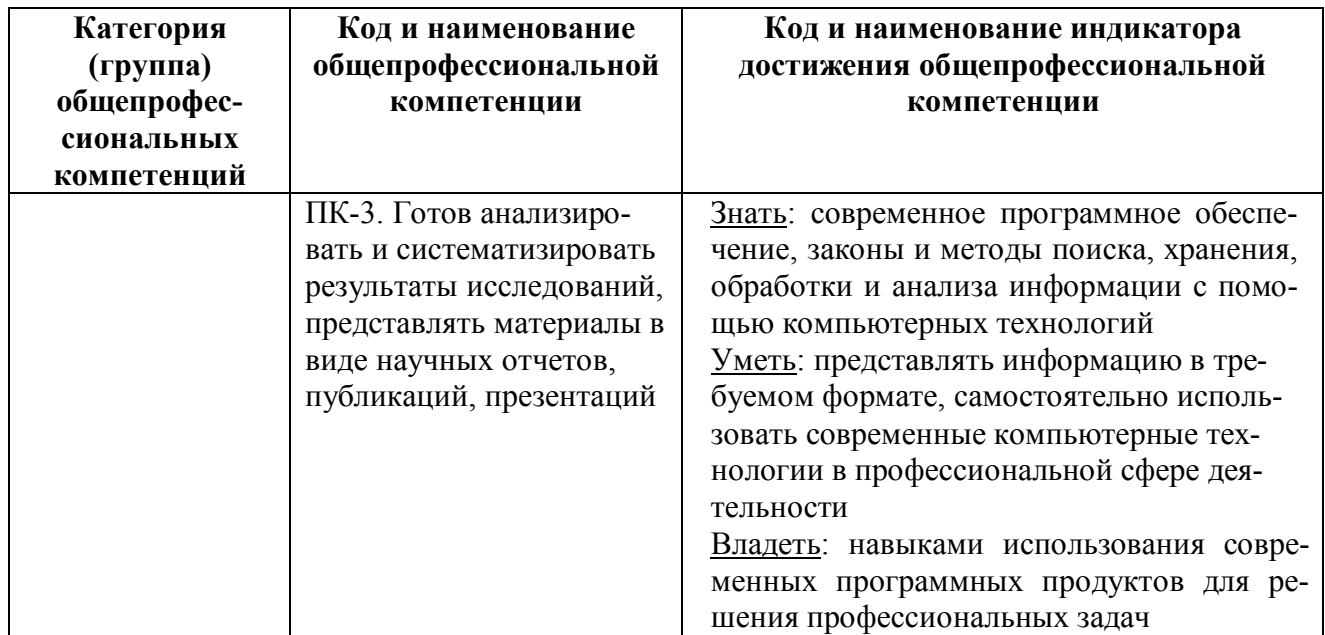

#### **Перечень планируемых результатов обучения по дисциплине**

# **2. Место дисциплины в структуре ОПОП бакалавриата**

Дисциплина «Информационные технологии» (Б1.В01.01) является обязательной, относится к вариативной части блока 1 профессионального цикла дисциплин ОПОП «Электронные приборы и устройства» по направлению подготовки 11.03.04 «Электроника и наноэлектроника» ФГБОУ ВО «РГРТУ».

Дисциплина изучается по очной форме обучения на 3 курсе в 5 семестре.

*Пререквизиты дисциплины.* Данная дисциплина базируется на знаниях, полученных при изучении следующих дисциплин учебного плана: Информатика», «Численные методы решения задач электроники», «Пакеты прикладных программ».

До начала изучения учебной дисциплины обучающиеся должны:

*знать:*

основные разделы вычислительной математики; основы технологии работы на персональных компьютерах в современных операционных средах и локальных вычислительных сетях; приемы алгоритмизации и технологию структурного программирования на базе алгоритмического языка Паскаль; текстовый и графический интерфейсы; графические и текстовые редакторы;

*уметь:*

разрабатывать математические модели и алгоритмы программ на языке Паскаль, проводить отладку и тестирование программ;

*владеть:*

навыками работы на персональных компьютерах, современными технологиями обработки информации.

*Взаимосвязь с другими дисциплинами.* Курс «Информационные технологии» содержательно и методологически взаимосвязан с другими курсами, такими как: «Численные методы решения задач электроники», «Вычислительный эксперимент в электронике». Программа курса ориентирована на возможность расширения и углубления знаний, умений и навыков бакалавра для успешной профессиональной деятельности.

*Постреквизиты дисциплины.* Компетенции, полученные в результате освоения дисциплины необходимы обучающемуся при изучении следующих дисциплин: «Микроволновые приборы и устройства», «Микропроцессоры в электронных устройствах», «Микропроцессорные системы сбора и обработки данных», «Преддипломная практика», «Выпускная квалификационная работа».

# **3. Объем дисциплины и виды учебной работы**

*Общая трудоемкость (объем) дисциплины составляет 3 зачетные единицы (ЗЕ), 108 часов.*

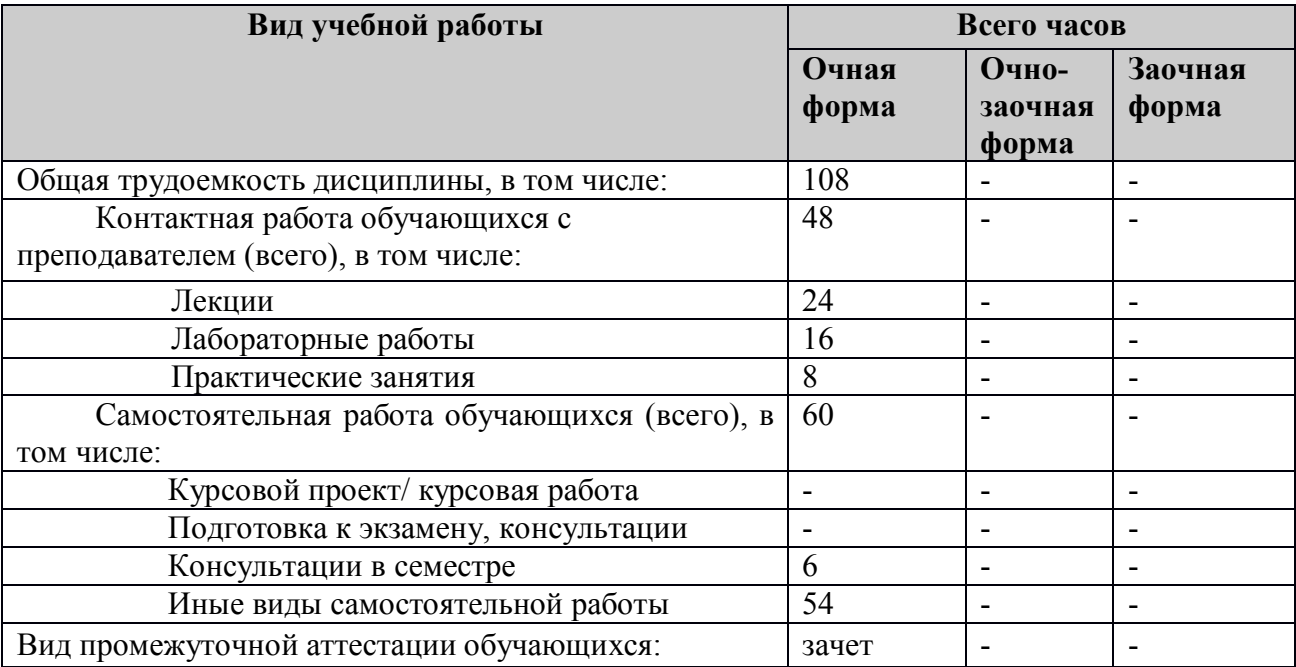

# **4. Содержание дисциплиныСодержание дисциплины, структурированное по темам**

#### **(разделам)**

#### **Тема 1. Введение. Основные понятия ООП.**

История развития языка Паскаль. Интегрированная среда разработки (ИСР) Lazarus. Интерфейс ИСР Lazarus. Главное окно. Окно формы. Окно редактора кода. Инспектор объектов: свойства и события. Библиотека визуальных компонентов (Visual Components Library – VCL).

Разработка приложений в среде Lazarus. Структура проекта в Lazarus. Файл проекта. Файл программного модуля. Файл формы. Файл параметров проекта. Файл ресурсов. Управление проектами. Менеджер проектов. Компиляция, сборка и выполнение программ. Установка параметров проекта. Средства отладки проектов в Lazarus.

#### **Тема 2. Основы языка Object Pascal**

Понятие классов. Понятие объекта. Свойства и методы объектов. События. Обработчик события. Объявление классов в модуле. Экземпляры класса. Частные, общие, защищенные и опубликованные объявления. Иерархия классов в Object Pascal. Понятия инкапсуляции, наследования и полиморфизма.

Визуальные и невизуальные компоненты. Базовые классы библиотеки VCL. Класс TObject. Класс TPersistent. Класс TComponent. Класс TWinControl. Класс TGraphicControl.

#### **Тема 3. Окно формы**

Роль формы в приложении. Создание и уничтожение формы. Методы-обработчики On-Create и OnDestroy.

Визуализация формы. События, обрабатываемые формой. Атрибуты и стили формы. Шаблоны форм. Использование нескольких форм в приложении.

#### **Тема 4. Средства организации ввода-вывода данных**

Функции и процедуры для ввода и вывода информации. Функции преобразования типов. Вывод сообщений. Использование компонентов Label и Edit для ввода и вывода данных. Использование многострочного редактора Memo.

Командные кнопки Button и BitBtn. Использование зависимых и независимых переключателей. Компоненты RadioButton и CheckBox. Использование списков выбора. Компоненты List-Box и ComboBox. Использование управляющего элемента ScrollBar. Группировка элементов управления с помощью компонента Panel.

### **Тема 5. Средства проектирования меню. Использование стандартных диалоговых окон**

Проектирование главного меню приложения. Компонент MainMenu. Окно редактора меню. Создание подопций меню. Определение клавиш быстрого выбора. Графические изображения в опциях меню. Группировка опций меню. Зависимые опции. Использование расширенных сообщений. Использование события OnClick. Программное редактирование меню.

Проектирование контекстных меню. Компонент PopupMenu. Связывание локального меню с визуальным компонентом.

Визуальные компоненты стандартных диалогов Windows-интерфейса. Компоненты панели Dialogs. Диалоговая панель выбора открываемого файла OpenDialog. Диалоговая панель сохранения файла SaveDialog. Диалоговая панель выбора параметров шрифта FontDialog. Диалоговая панель выбора цвета ColorDialog. Диалоговая панель выбора параметров печати PrintDialog. Диалоговая панель настройки принтера PrinterSetupDialog. Диалоговая панель поиска FindDialog. Диалоговая панель замены ReplaceDialog. Диалоговая панель выбора графического изображения OpenPictureDialog. Диалоговая панель сохранения графического изображения SavePictureDialog. Основные правила использования диалоговых панелей.

### **Тема 6. Обработка событий от клавиатуры и мыши**

События от клавиатуры. Особенности использования события OnKeyPress. События On-KeyDown и OnKeyUp, параметры событий Key и Shift.

Обработчики событий, связанных с мышью. Событие OnClick. Событие OnDblClick. События OnMouseDown и OnMouseUp. Параметры Button, Shift, X,Y. Событие OnMouseMove. Параметры Shift, X,Y. Приоритеты событий. События OnEnter. Событие OnExit. Интерфейс Drag&Drop.

Тип данных дата-время. Стандартные процедуры и функции работы с данными дата– время. Панель статуса. Использование компонента StatusBar для отображения координат курсора мыши, текущего времени и даты.

#### **Тема 7. Технология обработки табличных данных. Средства построения графиков**

Представление табличных данных с помощью компонента StringGrid. Свойства компонента. Методы компонента. События компонента. Компонент DrawGrid – произвольная таблица.

Графическое представление числовых данных в компоненте Chart. Редактор компонента. Типы графиков. Свойства компонента. Методы компонента AddX, AddY и AddXY.

#### **Тема 8. Технология работы с файлами в Object Pascal**

Доступ к файлам. Процедуры и функции для работы с файлами. Текстовые файлы. Типизированные и нетипизированные файлы. Средства VCL для работы с файлами. Использование окон стандартных диалогов. Компонент FileListBox. Компонент DirectoryListBox. Компонент DriveComboBox. Компонент FilterComboBox. Компонент OutLine.

Обработка исключительных ситуаций при работе с файлами.

#### **Тема 9. Проектирование кнопочных панелей**

Компонент ToolBar – инструментальная панель. Свойства компонента. Компонент Tool-Button – инструментальная кнопка. Использование компонента контейнера графических изображений ImageList. Создание настраиваемых инструментальных панелей с помощью компонента CoolBar. Контейнер для размещения инструментальных панелей - ControlBar. Контейнер для размещения инструментальных панелей – PageScroller.

#### **Тема 10. Графика в проектах**

Графический интерфейс. Класс TCanvas. Свойства класса TFont. Свойства класса TPen. Свойства класса TBrush. Система координат канвы. Свойства Pixels и PenPos. Методы рисования геометрических фигур.

Компонент Image для вывода изображений. Свойства компонента Image. Компонент PaintBox для рисования. Компонент Shape для создания стандартных фигур.

Классы TGraphic и TPicture. Типы графических форматов. Классы TIcon и TBitmap. Свойство Graphic. Использование буфера информационного обмена ClipBoard. Методы работы с графическими файлами.

Использование компонента Timer для создания динамической графики. Графическая библиотека OpenGL.

#### **Тема 11. Проектирование иерархических структур**

Компонент TreeView для создания дерева списка. Свойства и методы компонента Tree-View. Создание пиктограмм узлов. Формирование дерева списка из текстового файла. Создание справочных систем.

#### **4.2. Разделы дисциплины и трудоемкость по видам учебных занятий (в академических часах).**

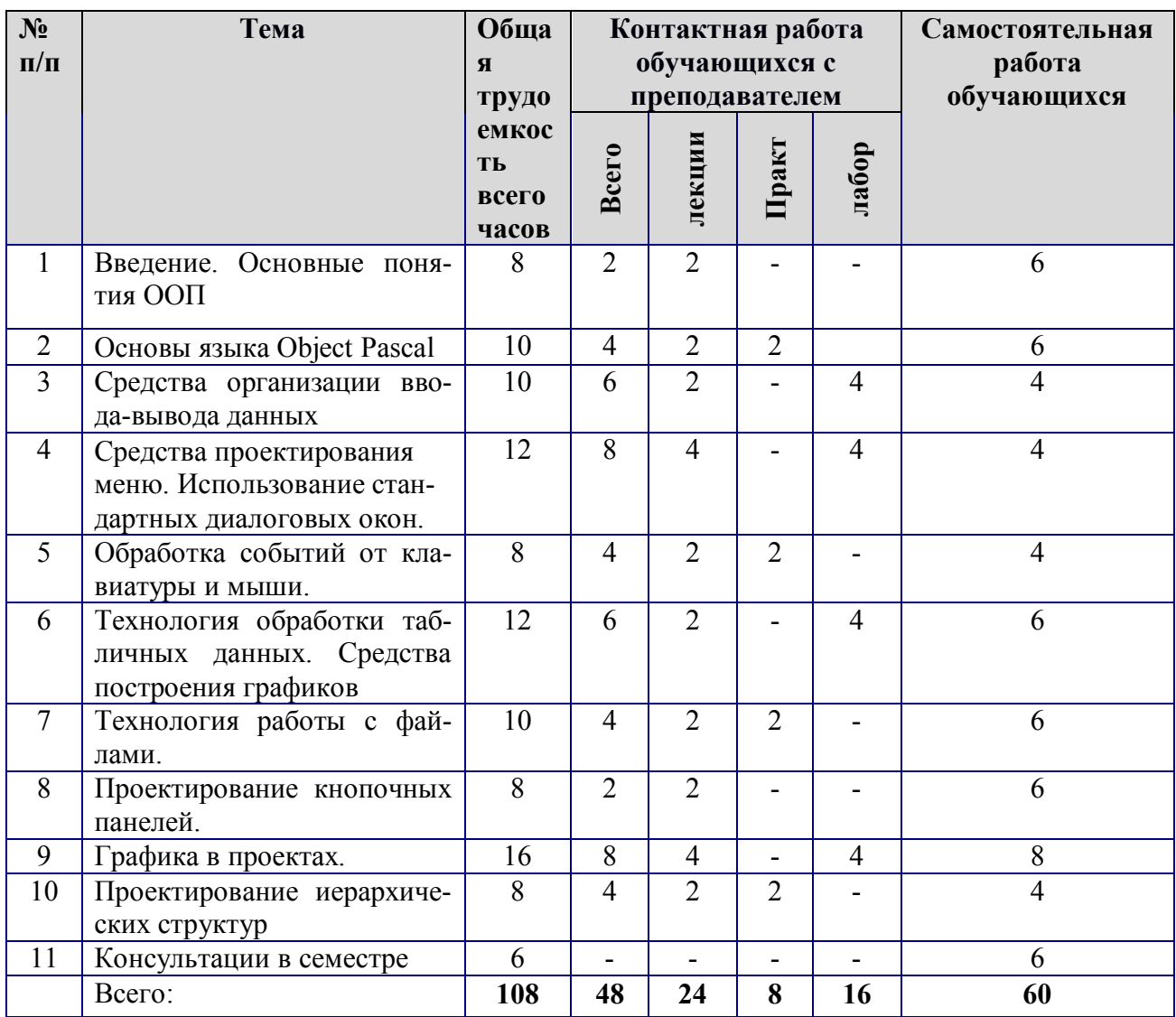

# **4.3. Виды практических, лабораторных и самостоятельных работ**

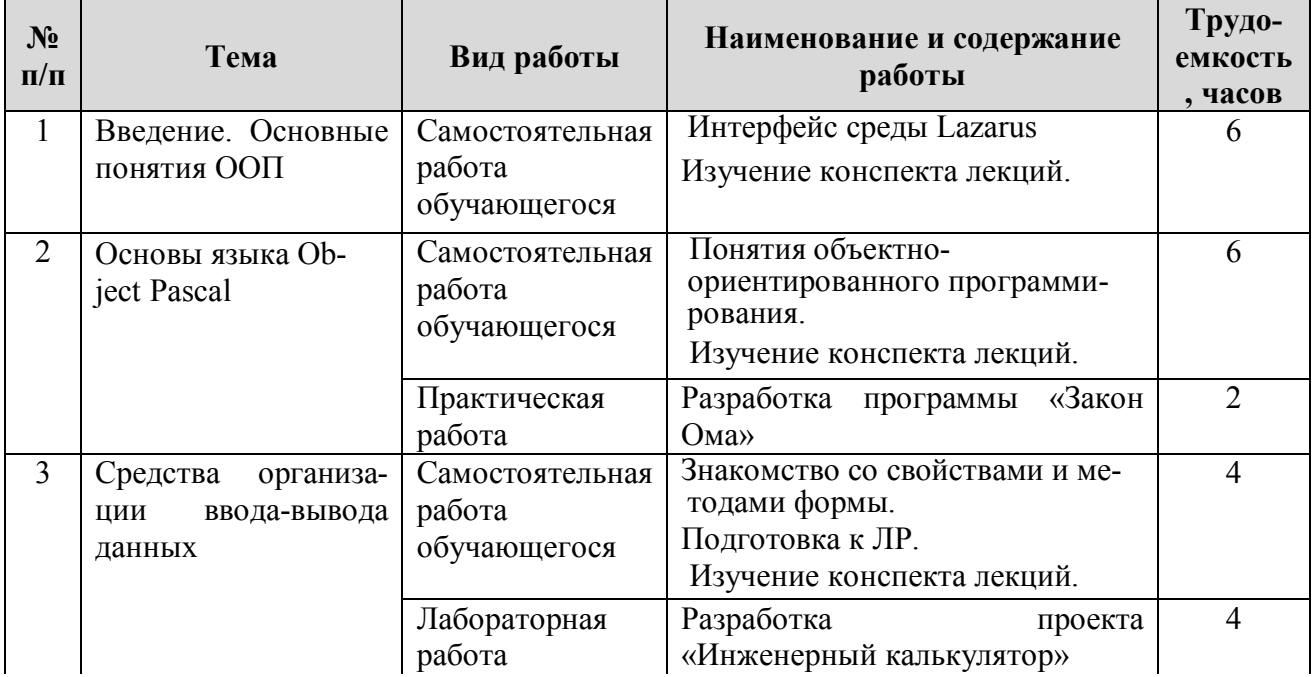

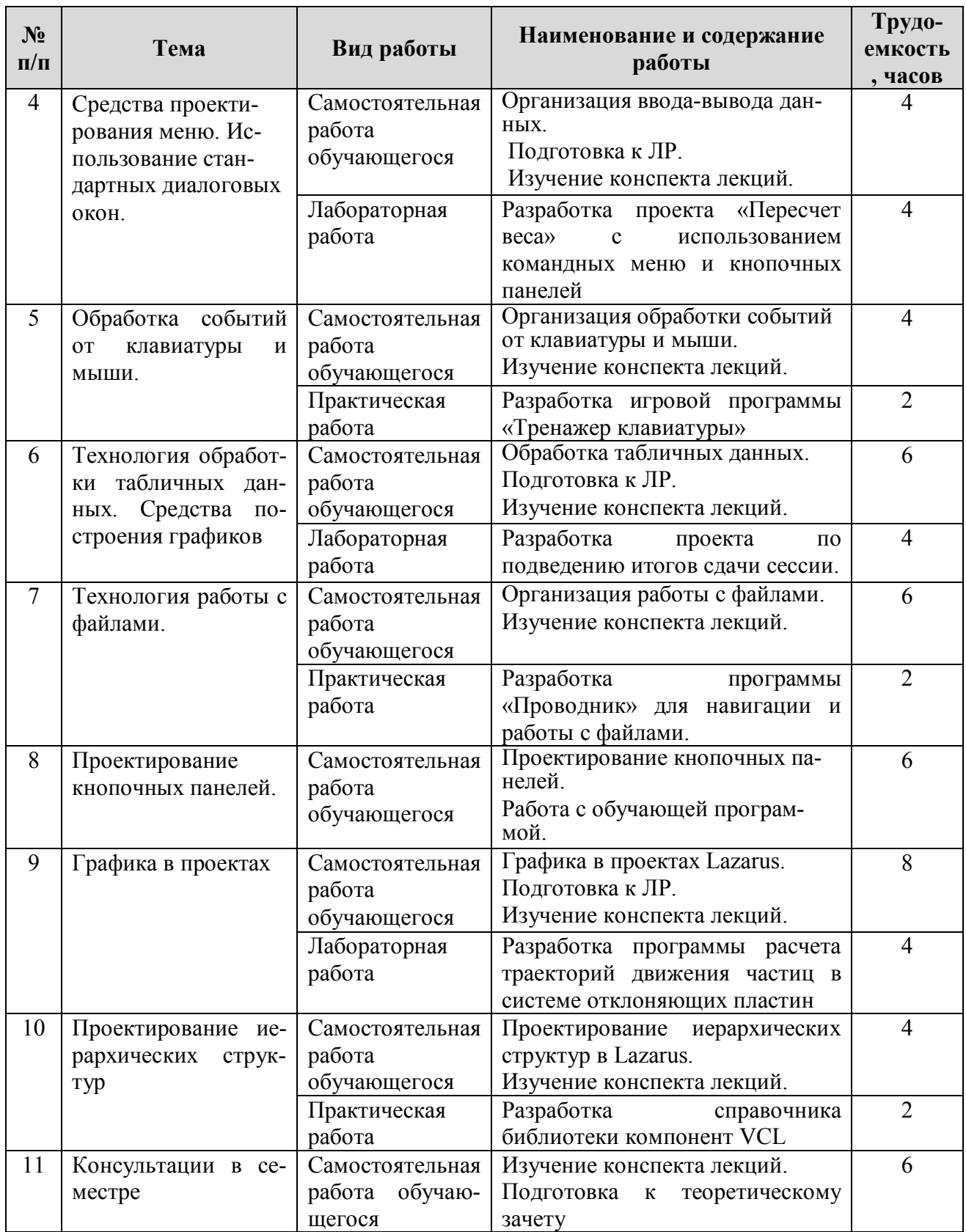

# **5. Перечень учебно-методического обеспечения для самостоятельной работы обучающихся по дисциплине**

1. Архангельский А.Я. Delphi 7 – справочное пособие – М.: Бином, 2003. -1024 с.

2. Рыбачек В.П., Бочков И.О. Система программирования Pascal ABC: учеб. пособие/ Современный технический университет. – Рязань, 2016. – 46 с.

- 3. Зубов А. Программирование на Delphi. Трюки и эффекты. М.: СПб: Питер, 2005. 396 с.
- 4. Культин Н. Delphi в задачах и примерах. СПб.: БХВ-Петербург, 2003. 288 с.

# **Перечень учебно-методического обеспечения лабораторных и практических занятий**

1. Основы программирования в среде Lazarus: методические указания к лабораторным работам/ Рязан. гос. радиотехн. ун-т; Сост.: Рыбачек В.П. Рязань, 2016. 40 с.

2. Разработка проектов в среде Lazarus: методические указания к практическим занятиям/ Рязан. гос. радиотехн. ун-т; Сост.: Рыбачек В.П. Рязань, 2017. 40 с.

3. Информационные технологии в электронике: конспект лекций/ Рязан. гос. радиотехн. унт; Сост.: Рыбачек В.П. Рязань, 2014. 40 с.

# **6. Фонд оценочных средств для проведения промежуточной аттестации обучающихся по дисциплине**

Фонд оценочных средств приведен в приложении к рабочей программе дисциплины (см. документ «Оценочные материалы по дисциплине «Информационные технологии»).

# **7. Перечень основной и дополнительной учебной литературы, необходимой для освоения дисциплины**

# **Основная учебная литература:**

1. Рыбачек В.П. Прикладное программирование в интегрированных средах. Ч. 1. Уч.пособие. – Рязань: РГРТА, 2005. - 60 с.

2. Рыбачек В.П. Прикладное программирование в интегрированных средах. Ч. 2. Уч.пособие. – Рязань: РГРТА, 2005. - 76 с.

3. Рыбачек В.П. Проектирование офисных приложений. Ч. 1. Уч.пособие. – Рязань: РГРТА, 2004. - 60 с.

4. Рыбачек В.П. Проектирование офисных приложений. Ч. 2. Уч.пособие. –Рязань: РГРТА, 2004. - 76 с.

# **Дополнительная учебная литература:**

- 1. Фаронов В.В. Delphi 7 Программирование на языке высокого уровня. Учеб. для вузов. – СПб.: Питер. 2012. - 639 с.
- 2. Бобровский С. Delphi 7 учебный курс. М.: СПб.: Питер, 2003. 736 с.
- 3. Фаронов В.В. Система программирования Lazarus. СПб.: БХВ-Петербург. 2004. 888
- с.

# **8. Перечень ресурсов информационно–телекоммуникационной сети Интернет, необходимых для освоения дисциплины**

# **Электронные образовательные ресурсы:**

- 1) Электронно-библиотечная система «IPRBook». ЭБС издательства «IPRBook» [Электронный ресурс]. – URL: http://iprbookshop.ru/
- 2) Электронно-библиотечная система «Лань». ЭБС издательства «Лань» [Электронный ресурс]. URL: http://e.lanbook.com
- 3) "Мастера Delphi " [Электронный ресурс]. URL: http://www. Delphimaster.ru
- 4) Королевство Delphi виртуальный клуб программистов" [Электронный ресурс]. URL: http://www.Delphikingdom.com

5) "Мастера Delphi" [Электронный ресурс]. – URL: http://ihtik.lib.ru

#### **9. Методические указания для обучающихся по освоению дисциплины**

Материал каждой лекции рекомендуется изучать в день ее прочтения лектором, когда она еще не забыта. При этом необходимо использовать конспект и рекомендованную литературу. Использовать литературу необходимо для углубленного изучения материала лекции и для уточнения тех мест, которые в конспекте оказались записаны недостаточно понятно. В конспекте каждой лекции необходимо оставлять чистое место и конспектировать в нем изученную литературу, чтобы при подготовке к текущей, промежуточной или итоговой аттестации можно было повторить всю тему. Лектором в течение всего семестра проводятся консультации по лекционному материалу.

Каждую тему, предусмотренную планом самостоятельной работы, следует изучать самостоятельно в течение отведенных для ее изучения двух недель с помощью рекомендованной литературы. Все возникающие при этом вопросы надо записывать, чтобы получить на них ответы на консультации. По каждой теме для каждой учебной группы лектор проводит консультации в конце ее изучения (один раз в две недели).

К каждой лабораторной работе надо готовиться с помощью конспекта лекций по теме работы, изучения рекомендованной литературы и методических рекомендаций к лабораторным работам. Необходимо подготовить и шаблон отчета, чтобы за время, отведенное для выполнения работы, можно было оформить отчет, защитить и сдать его.

Отчет о лабораторной работе должен содержать следующие элементы:

- − номер, название и цель работы;
- − рисунок главного окна программы;
- − перечень компонентов пользовательского интерфейса с указанием назначения, измененных свойств, применяемых методов и событий;
- − листинг исходного кода программы;
- − блок-схемы сложных событийных процедур;
- − используемые расчетные соотношения;
- − результаты работы программы;
- − выводы по работе.

При выполнении лабораторной работы каждому студенту необходимо иметь полностью оформленный отчет о ранее выполненной работе и отчет о выполняемой работе, содержащий все перечисленные элементы (за исключением экспериментальных данных в таблице, графиков, выводов). При несоблюдении указанных требований студент к лабораторной работе не допускается.

Практическая работа студента заключается в решении или выполнении типовых задач и заданий. Каждое решение должно быть оформлено в виде отчета и должно содержать следующие элементы:

титульный лист;

начальные данные;

решение задачи или результат выполненного задания.

В конце семестра при подготовке к аттестации студент должен повторить изученный в семестре материал и в ходе повторения обобщить его, сформировав цельное представление о нем. Следует иметь в виду, что на подготовку к промежуточной аттестации времени бывает очень мало, поэтому начинать эту подготовку надо заранее, не дожидаясь последней недели семестра.

Следует всегда помнить, что залог успеха студента в учебе – планомерная работа в течение всего семестра и своевременное выполнение всех видов работы.

Самостоятельная работа как вид учебной работы может использоваться на лекциях и практических занятиях, а также иметь самостоятельное значение – внеаудиторная самостоятельная работа обучающихся – при подготовке к лекциям, практическим занятиям, а также к теоретическому зачету.

Основными видами самостоятельной работы по дисциплине являются:

- $-$  самостоятельное изучение отдельных вопросов по темам самостоятельных работ (п.4.3);
- подготовка к защите практического задания, оформление отчета.
- подготовка к защите лабораторных работ, оформление отчета.

#### **10. Перечень информационных технологий, используемых при осуществлении образовательного процесса по дисциплине**

В соответствии с требованиями ФГОС ВО по направлению подготовки бакалавров 11.03.04 «Электроника и наноэлектроника», при изучении студентами данной дисциплины реализация компетентностного подхода предусматривает широкое использование в учебном процессе активных и интерактивных технологий проведения занятий в сочетании с внеаудиторной работой преподавателя и студента.

Изучение дисциплины предусматривает применение активных форм проведения занятий с целью формирования и развития общекультурных, общепрофессиональных и профессиональных компетенций обучающихся.

При проведении самостоятельной работы обучающихся используются следующие информационные технологии:

 доступ в сеть Интернет, обеспечивающий, поиск актуальной научно-методической и научно-технической информации;

 необходимое программное обеспечение для выполнения программы дисциплины, установленное в вузе, а также для выполнения самостоятельной работы в домашних условиях;

При организации самостоятельной работы студентов используется комплекс учебных и учебно-методических материалов в сетевом доступе (программа, методические пособия, список рекомендуемых источников литературы и информационных ресурсов, задания в тестовой форме и вопросы для самоконтроля).

Принятая технология обучения базируется на интерактивной работе в аудитории, когда в процессе лекций, лабораторных и практических занятий, дополняемых самостоятельной работой обучаемых, в том числе и с участием преподавателя, выполняется серия экспресс-заданий, совокупность которых позволяет практически применить полученные знания, развивая компетенции, предусмотренные для данной дисциплины.

Проведение ряда занятий осуществляется с использованием компьютеров и мультимедийных средств, наглядных пособий.

#### **Перечень лицензионного программного обеспечения:**

- 1) Операционная система Windows XP (лицензия Microsoft DreamSpark Membership ID 700102019);
- 2) Свободно распространяемый офисный пакет LibreOffice (лицензия LGPL-3.0+)
- 3) Свободно распространяемый компилятор языка программирования Object Pascal Lazarus (лицензия LGPL)

#### **11. Описание материально-технической базы, необходимой для осуществления образовательного процесса по дисциплине**

Для освоения дисциплины необходимы:

1) для проведения лекционных занятий необходима аудитория с достаточным количеством посадочных мест, соответствующая необходимым противопожарным нормам и санитарногигиеническим требованиям;

2) для проведения лабораторных работ необходим компьютерный класс с предустановленным программным обеспечением:

- Операционная система Windows XP;
- Свободно распространяемый офисный пакет LibreOffice

Программа Lazarus

3) образцы отчетов по лабораторным работам; быть оснащена проекционным оборудованием**.** 

Программу составили к.т.н., доц. кафедры ЭП Рыбачек В.П..